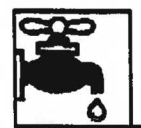

**BLACK MOUNTAIN UTILITY DISTRICT**<br>
609 FOURMILE ROAD • BAXTER, KY 40806 Phone: 1~606-573-1277 Fax: 1-606-573-1276

January 27, 2020

Commonwealth of Kentucky Public Service Commission Tariff Review Branch P. 0. Box 615 Frankfort, Kentucky 40601

Office of the Attorney General Office of Rate Intervention 1024 Capital Center Drive, Suite 200 Frankfort, KY 40601

RE: Application for Revision of Tap Fee and Other Non-Recurring Charges

and

Dear Sirs:

The purpose of the application is to revise the Tap-on Fee and Other Non-Recurring Fees charged by the District and is being filed simultaneously with the Public Service Commission and the Office of the Attorney General. Attached is a copy of the resolution passed by the Board of Commissioners at the District's regularly scheduled board meeting on January 14, 2020 approving the revisions. Also included are the public notice, cost justification forms and other supporting documentation. The public notice is posted at the District's office and ran in the Harlan Enterprise on January 18 and 25 and will run again on February 1. Copies of the ads and a publisher's affidavit will be submitted after the ad runs the last time.

This filing is not part of a general rate case. The District's last general rate increase was three years ago and the District feels it can no longer absorb increased costs attributable to these activities. The District does not anticipate another general rate case in which the increases could be included in the immediate future. The customers affected by these increases will be the customers that cause the District to incur these costs.

The additional revenue generated by, the proposed tariff revisions is not anticipated to exceed by five (5%) percent the total revenue provided by all miscellaneous and nonrecurring charges in 2019.

If there are any questions please contact either the District or our engineer, Ken Taylor with Kenvirons, Inc. at  $502\,695\,4357$ .

Sincerely, Kay Metcal Ray Metcalfe Operations Manager

**Attachments** 

C:\Users\Ray\AppData\Local\Microsoft\Windows\/NetCache\IE\F7UOYH.1B\PSClot01272020.doc